# Heterogeneous HPC Performance Analysis with Trace Compass

Low-overhead Trace Collection on GPU

Sébastien Darche <sebastien.darche at polymtl.ca> June 19th, 2023

Dorsal - Polytechnique Montréal

- The Distributed Open Reliable Systems Analysis Lab
- Strong focus on trace collection and performance analysis
- LTTng, Trace Compass

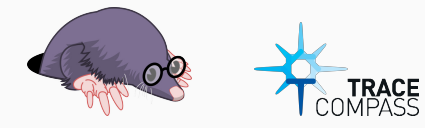

# Tooling for HPC

- Score-P traces support through CTF conversion, ROCm runtime instrumentation
- Multiple analyses available
	- Critical path for linux kernel traces
	- Hardware performance counters through Score-P
	- Call stack among ranks, statistics
	- Flame graph
	- Communicators, bandwidth
	- Critical path for MPI (ongoing work)
	- $\bullet$  ...
- Scalability of Trace Compass through distributed analyses (ongoing work)
- Current work on kernel instrumentation
- Few tools for tracing on GPUs, and often at the cost of very high performance impact
- GPU Tracing is unweildy : clumsy memory management, massive parallelism (concurrency control, high throughput)
- Why not separate buffer allocation and event collection ?

#### Similar work

- CUDAAdvisor<sup>1</sup> proposes LLVM-based instrumentation of compute kernels. PPT-GPU<sup>2</sup> is similar, with dynamic instrumentation.
	- little consideration for overhead (costly kernel-wide atomic operations)
	- Overhead ranging from  $\sim$  10  $\times$  to 120 $\times$
- **CUDA Flux<sup>3</sup>** introduces CFG instrumentation combined with static analysis
	- only one thread is instrumented, does not support divergence
	- Overhead ranging from  $\sim 1 \times$  to 151 $\times$  (avg. 13.2 $\times$ )

<sup>&</sup>lt;sup>1</sup>D. Shen, S. L. Song, A. Li, et al., "Cudaadvisor: Llvm-based runtime profiling for modern gpus," in Proceedings of the 2018 International Symposium on Code Generation and Optimization, 2018.

 $2Y.$  Arafa, A.-H. Badawy, A. ElWazir, et al., "Hybrid, scalable, trace-driven performance modeling of gpgpus," in Proceedings of the International Conference for High Performance Computing, Networking, Storage and Analysis, 2021, pp. 1–15.

 $3$ L. Braun and H. Fröning, "Cuda flux: A lightweight instruction profiler for cuda applications," in 2019 IEEE/ACM Performance Modeling, Benchmarking and Simulation of High Performance Computer Systems, 2019.

- Relies on a set of LLVM passes for the host and device IR
- Multi-stage instrumentation
	- CFG Counters to retrieve the control flow of the program
	- Event collection for precise analysis
	- Optionally, original kernel for timing data
- Knowledge of the control flow allows for pre-allocation of the buffer (and producer offset!)
- Deterministic execution is ensured by reverting memory

• Instrumentation tested against the Rodinia benchmark<sup>4</sup>

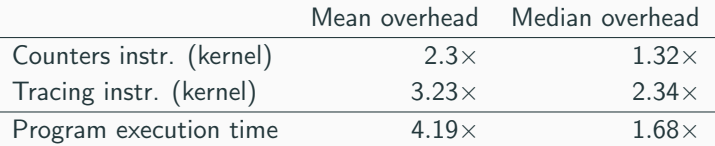

- Good improvements over state of the art
- Significant outliers (large kernels are challenging!)

<sup>&</sup>lt;sup>4</sup>S. Che, M. Boyer, J. Meng, et al., "Rodinia: A benchmark suite for heterogeneous computing," in 2009 IEEE International Symposium on Workload Characterization (IISWC), 2009, pp. 44–54.

## Scalar instructions

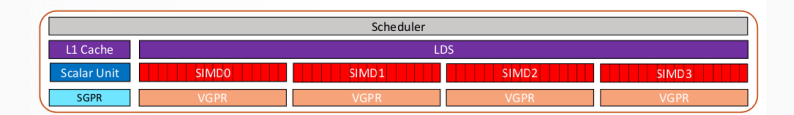

Figure 1: AMD GCN Compute unit<sup>5</sup>

- A special set of instructions and registers are shared amongst all threads in a wavefront (SALU, SGPRs)
- Most tracepoints are at wavefront-scope and thus could benefit from scalar insts. instead of a vector mask
- Requires handwritten assembly routines, not "LLVM IR friendly"

<sup>&</sup>lt;sup>5</sup> Reproduced from AMD GPU Hardware Basics, 2019 Frontier Application Readiness Kick-off Workshop

- IR is still thread-centric, vectorization is done in the amdgpu backend
- alloca-ted values (locals) are only stored in VPGRs, SALU asm crashes the compiler
- Solution : Chain of PHI nodes to pass global wavefront state throughout the kernel

#### Scalar instructions - LLVM IR

```
define i32 @func(ptr %0, i32 %1) {
   ; ...
   br label %cond
 cond: ; \t preds = \text{\texttt{%} entry, \texttt{%} body}; ...
   br i1 %compare, label %body, label %end
 body: ; \quad \text{preds} = \text{%cond}; ...
   br label %cond
 end: ; preds = %cond
   ; ...
   ret %value
}
```
#### Scalar instructions - LLVM IR

```
define i32 @func(ptr %0, i32 %1) {
    ; ...
    % \text{ctr\_entry} = \text{call } i32 \text{ asm} "...", "..."()
    br label %cond
  cond: ; \t preds = \text{\texttt{%}entry}, \text{\texttt{%body}}%ctr_cond = phi i32 [ %ctr_entry, %entry], [ %ctr_body_inc, %body ]
    %ctr_cond_inc = call i32 asm "s_add_u32 $0, $0, 1", "=s,s"(i32 %ctr_cond)
    ; ...
    br i1 %compare, label %body, label %end
  body: \qquad \qquad ; \qquad \qquad \text{preds} = \text{%cond}%ctr body = phi i32 \int %ctr cond inc, %cond ]
    %ctr_body_inc = call i32 asm "s_add_u32 $0, $0, 1", "=s,s"(i32 %ctr_body)
    ; ...
    br label %cond
  end: ; \t preds = %1% \text{ctr\_end} = \text{phi} i32 [ % \text{ctr\_cond\_inc}, % \text{cond} ]
    ; ...
    ret %value
}
```
- What can we gain from instrumenting the wavefronts?
	- Precise timestamps : timing analysis
	- Trace active threads (EXEC mask)
	- Microarchitecture-specific info (HW\_ID register)
- Per-CU performance counters ?
- CFG counters can generate the total number of FLOPs
- Original run allows us to compute the Arithmetic Intensity (FLOPs/s)
	- A quick roofline plot shows we're below theoretical maximum performance
- We decide to collect more data for analysis with the event collection pass
	- Precise thread divergence
	- If needed, obtain accessed addresses for locality analysis (cache, coalescing)

## State system analysis

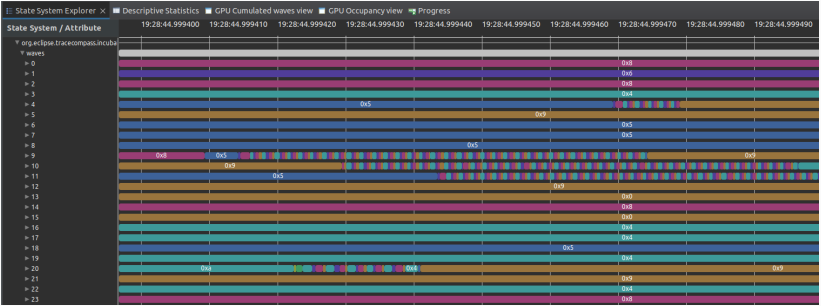

Which basic block each wavefront is executing. Kernel performs a lookup on an open-addressing hashmap.

## Precise timing information

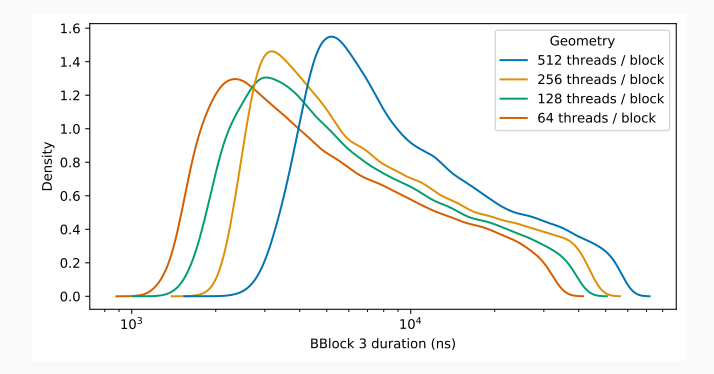

Identify timing information in a "hotspot" of the code. How long the lookup takes, as a function of block geometry.

- IR instrumentation, go deeper ?
- Trace size
	- Throughput
	- Analysis time
- Scalability with large kernels

## Conclusion and future work

- Encouraging results and feedback
- Runtime event collector on the GPU is on the way
	- would eliminate the need for the first CFG run
	- particularily challenging to implement!
- Available freely on Github, feedback and/or use cases are more than welcome

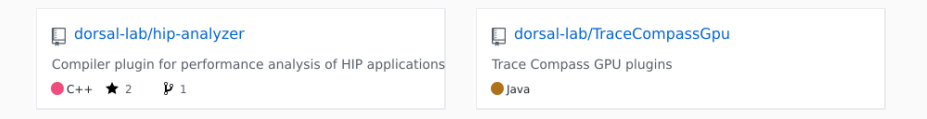